## **Adding Forces**

- Force is a measure of interaction. It is a vector (has direction)
- When several forces are acting on an object, they are added as vectors

There are two equivalent ways of adding vectors graphically:

Triangle rule (best for displacements)

R = A + B
B

Parallelogram rule (best for forces)

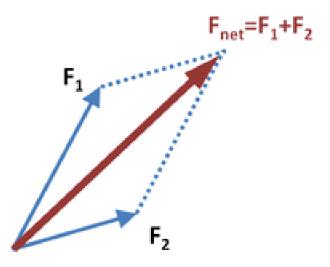

# Newton's Laws (1st and 2nd)

1<sup>st</sup> Law (Same as Galileo's Law of Inertia):  $\vec{F} = 0 \implies \vec{v} = const$ Modern interpretation: definition of Inertial Reference Frame.

 $2^{\text{nd}}$  Law:  $\vec{F} = m\vec{a}$ 

3<sup>rd</sup> Law: coming soon

### Homework

### Problem 1.

A monkey is hanging on a wire as shown in the figure. Find the tension force  $\mathbf{T}$  (shown as red arrows), by using the graphical method of force addition. The mass of monkey is m=10~kg. Remember that gravity acts on it with a downward force mg.

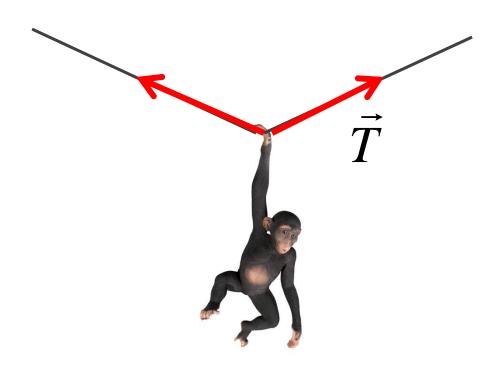

### Problem 2.

A rocket shown in the figure has mass m=10 kg. In addition to gravity, there is a thrust force F=200N applied to it, directed forward.

- a) Sketch both forces (gravity and thrust) as vectors, up to scale to each other.
- b) By adding forces graphically, find the total force acting on the rocket, and its acceleration.

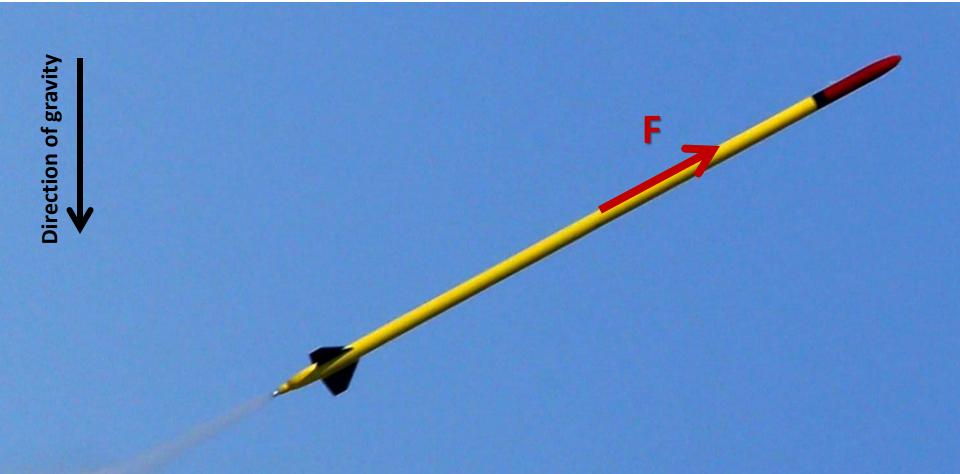